Full salud.uy

# Módulo de Gestión de Mensajería

**AppliancePS** 

Versión 1.0

Marzo, 2018

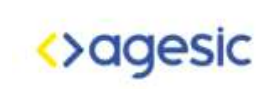

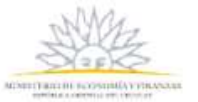

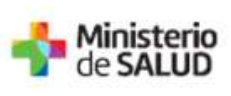

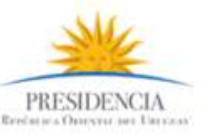

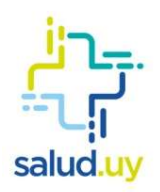

# Contenido

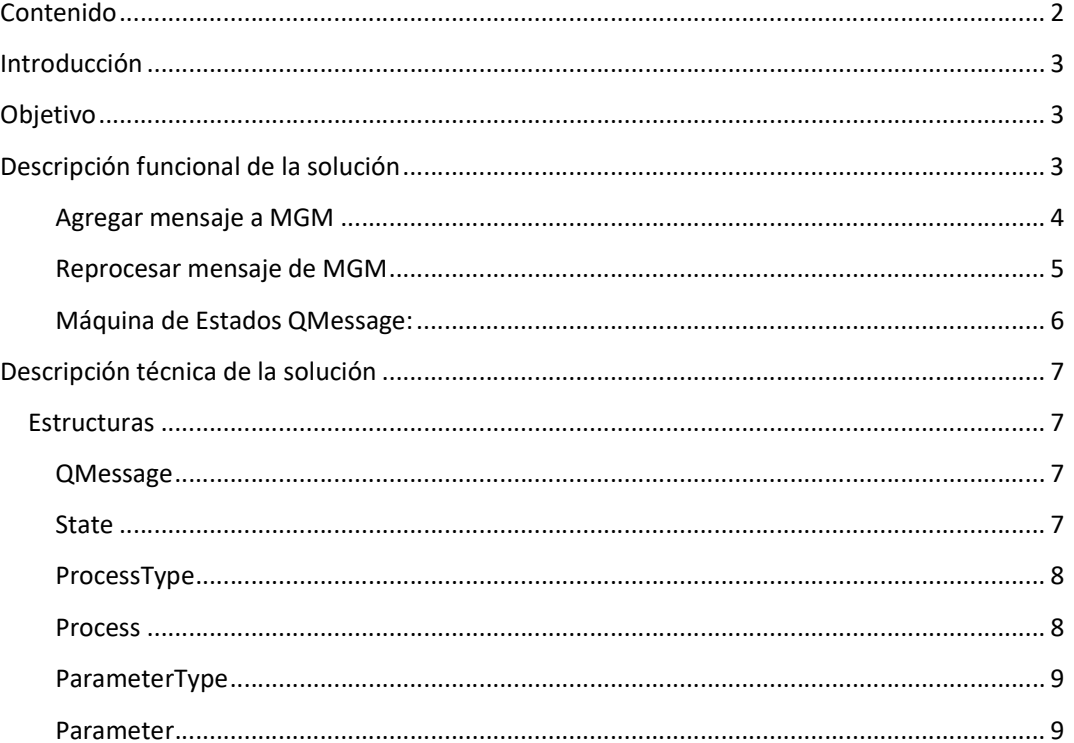

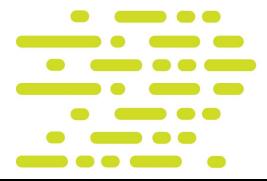

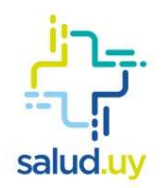

# Introducción

El Módulo de Gestión de Mensajería (MGM) es un componente que se encuentra integrado al AppliancePS y provee las funcionalidades necesarias para almacenar y reprocesar mensajes que se intercambian entre el AppliancePS y la Plataforma de Salud.

# Objetivo

Este documento tiene como objetivo principal describir las funcionalidades y diseño del Módulo de Gestión de Mensajería.

# Descripción funcional de la solución

La MGM tiene como objetivo poder almacenar, y reprocesar mensajes que, debido a errores de comunicación, no se han podido enviar desde el AppliancePS hacia la Plataforma de Salud

Los mensajes que gestiona el MGM son los request asociados a las siguientes transacciones:

- Registro de usuarios (PIX)
- Registro de metadata (RegistryDocumentSET-b ITI 42)

Con el fin de comprender cómo se comporta el MGM a continuación se presenta dos diagramas de flujo que representan cómo se almacena y cómo se reprocesan los mensajes en el MGM.

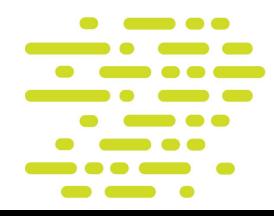

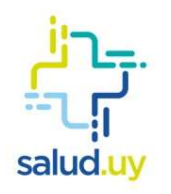

## Agregar mensaje a MGM

El proceso inicia cuando llega al AppliancePS un registro de usuarios (PIX) o un registro de metadata (registryDocumentSet).

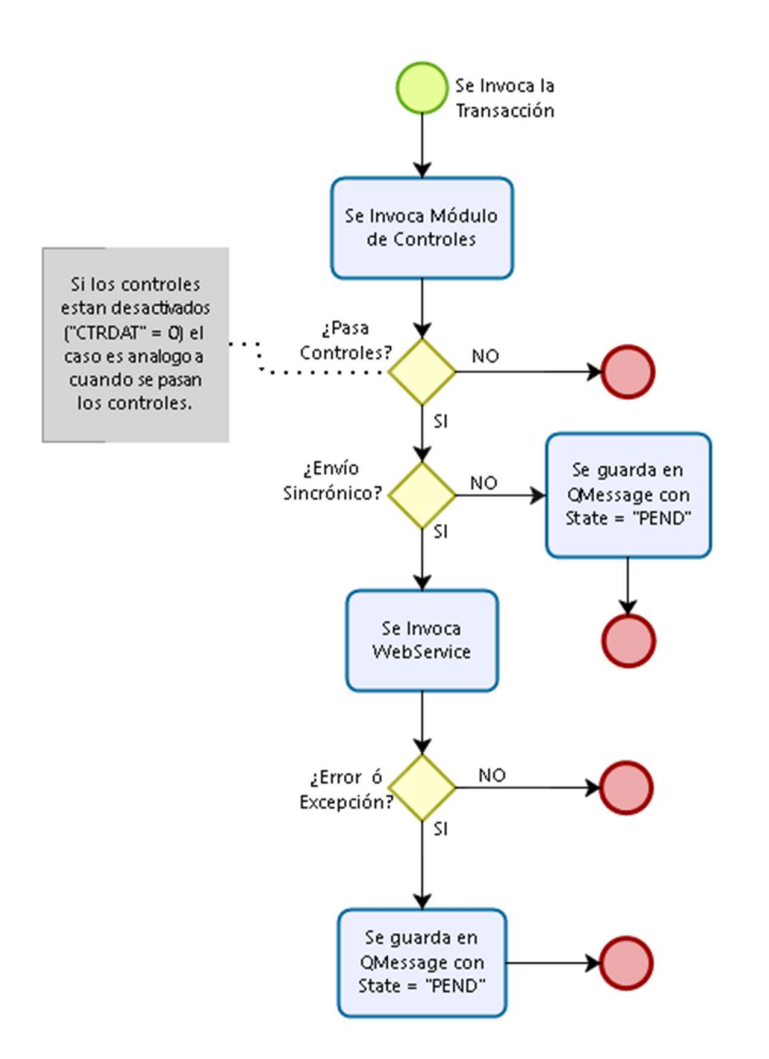

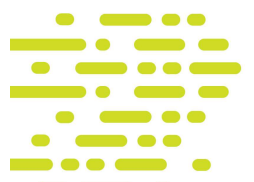

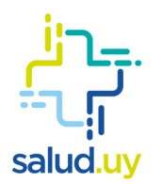

#### Reprocesar mensaje de MGM

El MGM tiene disponibles una tarea programada por cada transacción para la cual se gestionan los mensajes.

Dicha tarea programada recorre de forma FIFO todos los mensajes pendientes de determinada transacción y ejecuta el flujo de reenvió que se puede ver en el siguiente diagrama.

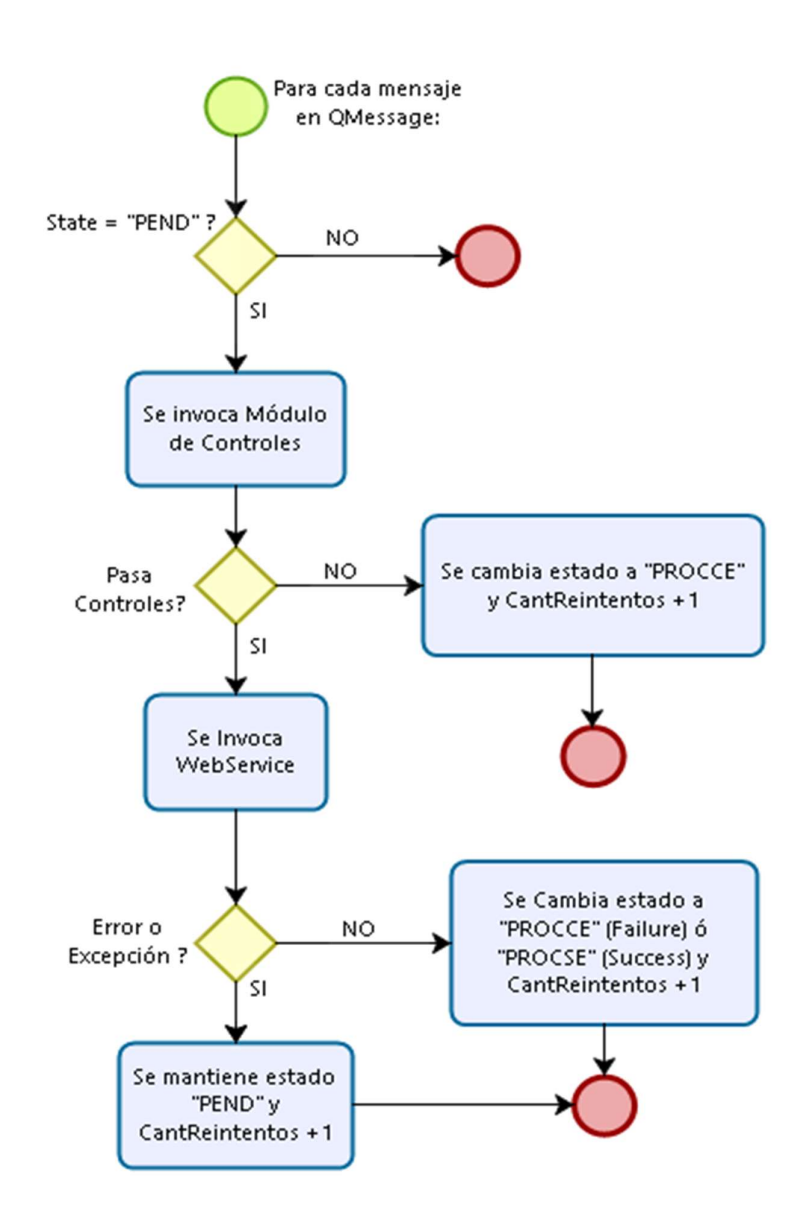

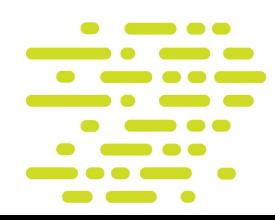

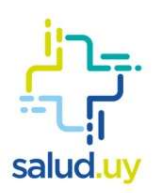

# Máquina de Estados QMessage:

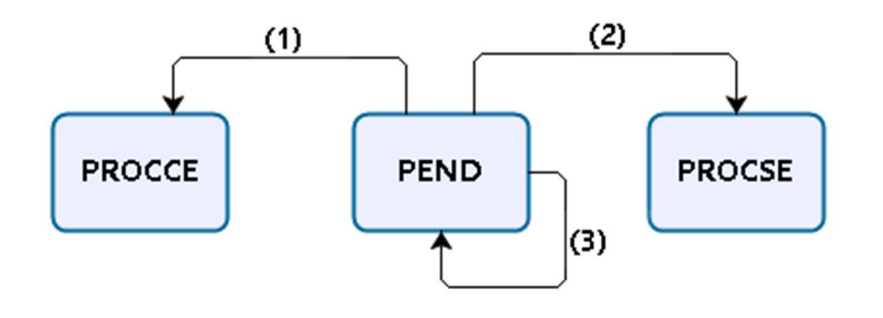

# Tabla de Transición de Estados:

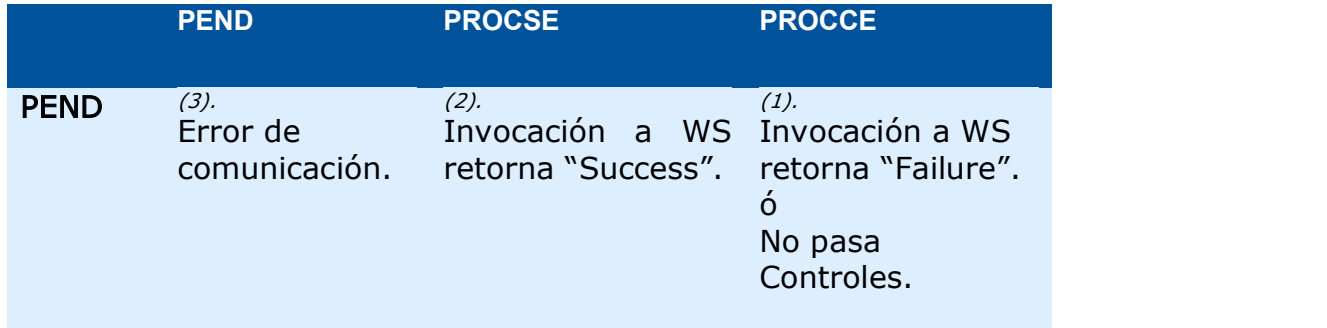

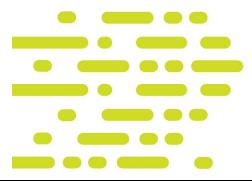

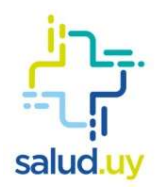

# Descripción técnica de la solución

En esta sección se detalla el modelo de datos del MGM.

# **Estructuras**

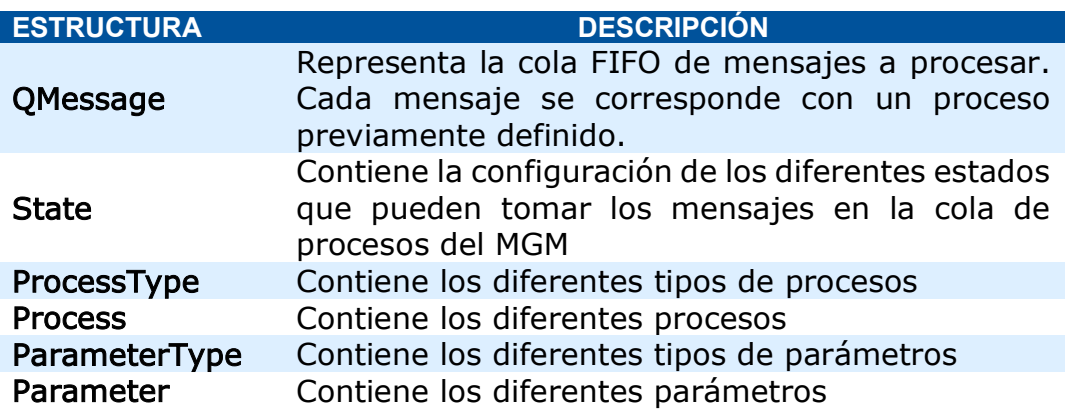

# QMessage

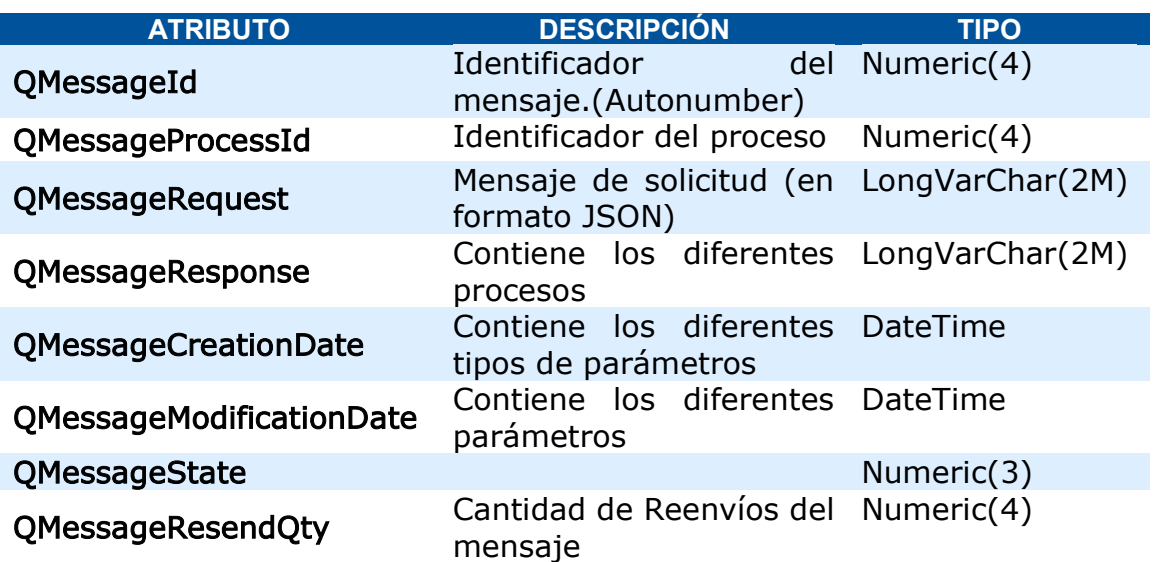

## **State**

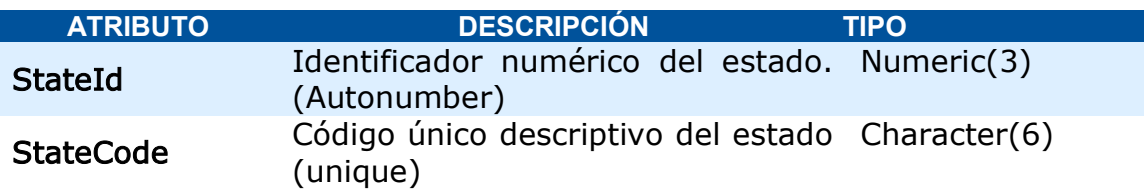

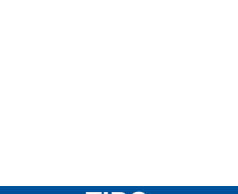

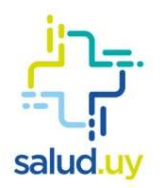

# StateDescription Descripción del estado Character(120)

## Los posibles estados son los siguientes:

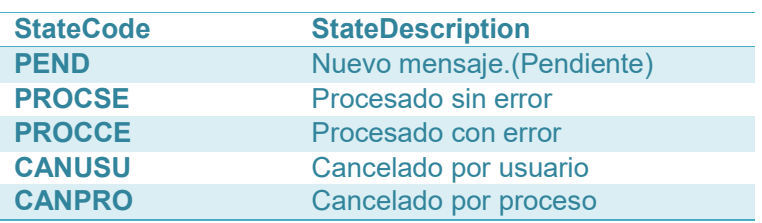

## ProcessType

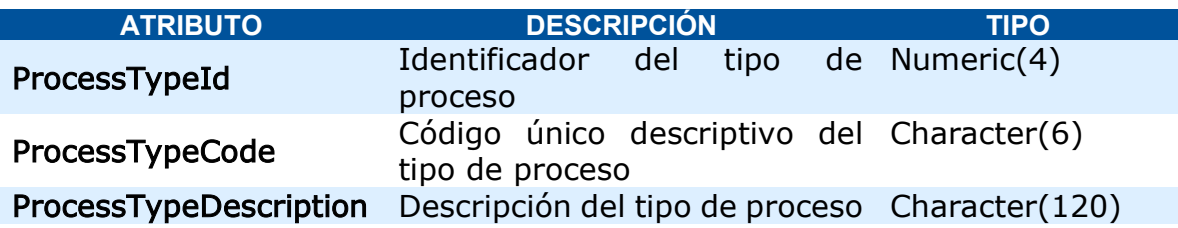

Los posibles Tipos de proceso son los siguientes:

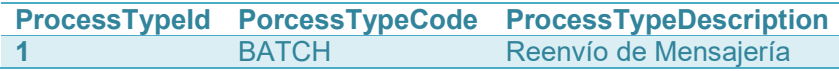

#### Process

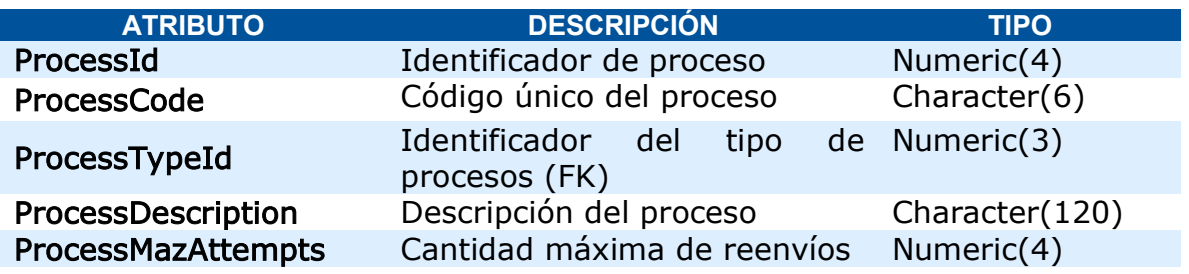

Los posibles procesos son los siguientes (configuración basada en las transacciones para las que se gestionan los mensajes desde el MGM):

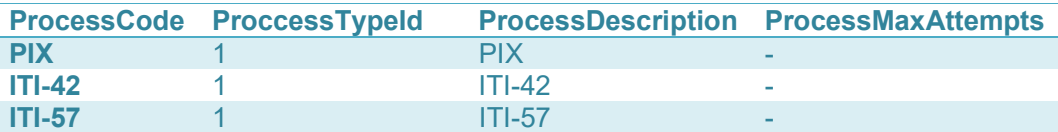

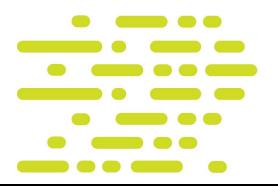

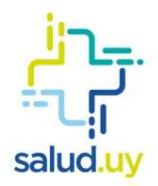

# ParameterType

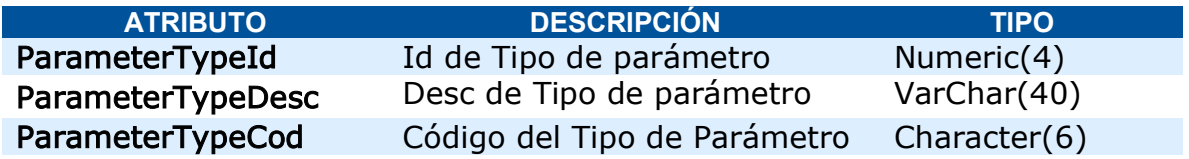

La configuración de ParameterType (asociados a MGM) es la siguiente:

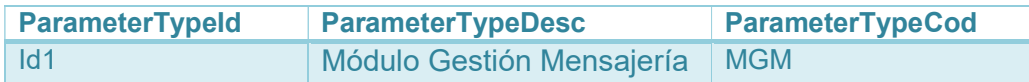

# Parameter

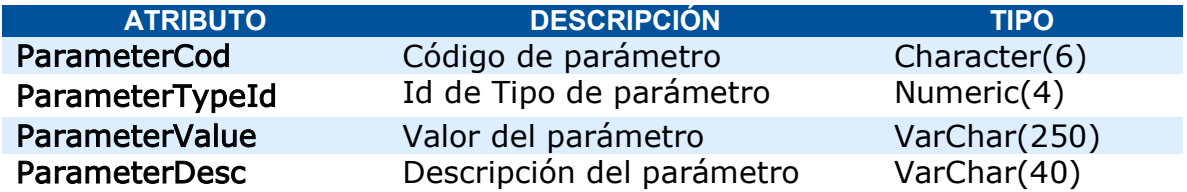

La configuración de los parámetros (asociados a MGM) es la siguiente:

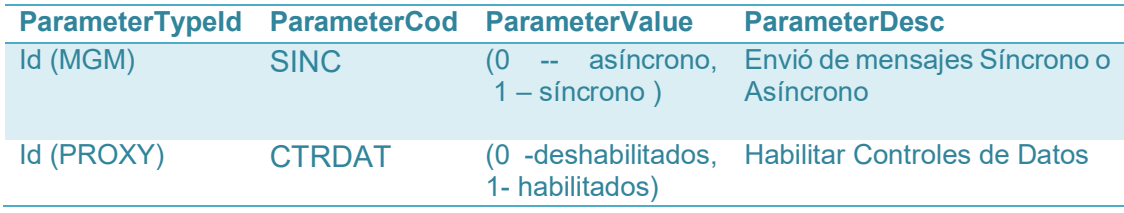

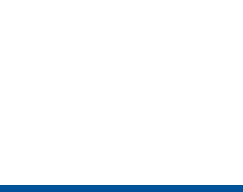